# **SKATER**

**S**patial **"K"**luster **A**nalysis **T**hrough **E**dge **R**emoval Extensions, possible applications and computational implementation

> Paulo Justiniano Ribeiro Jr LEG: Laboratório de Estatística e Geoinformação / UFPR

> > In collaboration with:

Elias Teixeira Krainski (LEG/UFPR)

Renato Martins Assunção (LESTE/UFMG)

<http://www.leg.ufpr.br> <e-mail:paulojus@ufpr.br>

#### **CHICAS**

Lancaster, UK 20 – 22 de Maio de 2010

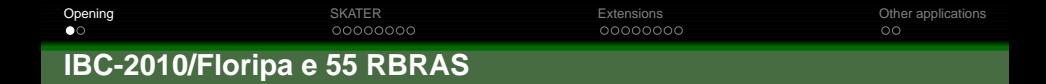

**International Biometrics Conference &**

55<sup>a</sup> **Reuniao da Regi ˜ ao Brasileira da Sociedade Internacional de Biometria ˜**

- **1 Organization: IBS, Rbras, RArg**
- 2 05 a 10 december de 2010, Florianópolis, SC, Brasil
- $\bullet$  satelite events (opened to proposals)
- <sup>4</sup> Free/excursion day (and RBras/RArg meeting) on wednesday, 07/12
- <span id="page-1-0"></span><sup>5</sup> <http://www.ibc-floripa-2010.org/> and <http://www.tibs.org>

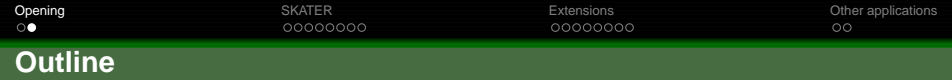

- **•** Motivatition
- **Basics of SKATER**
- **Computational implementation**
- Extensions and fundamentals
- Some applications
- **•** Final remarks

<span id="page-3-0"></span>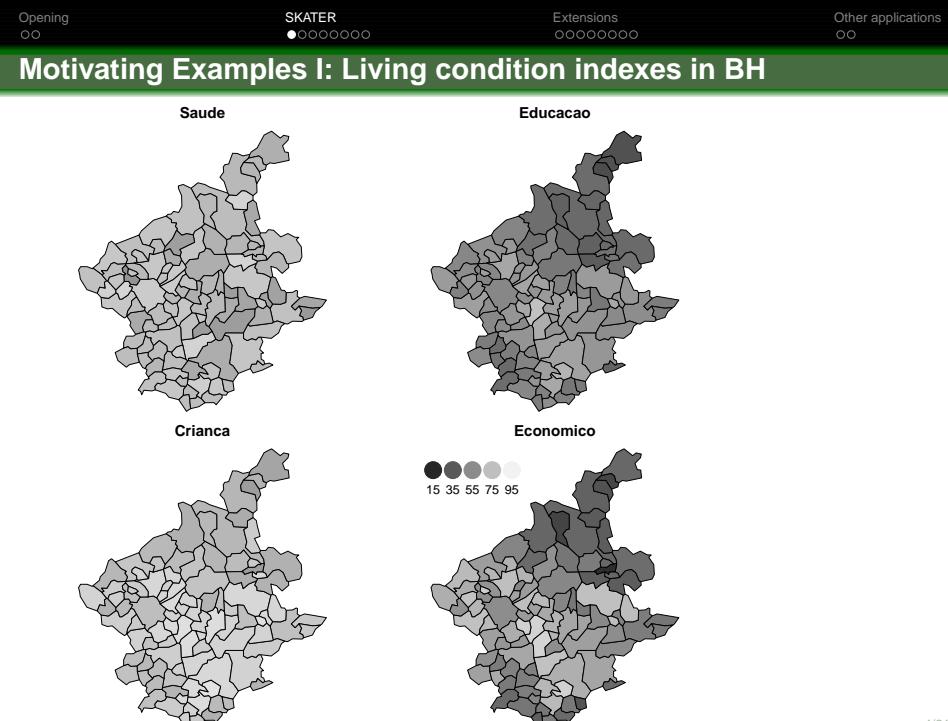

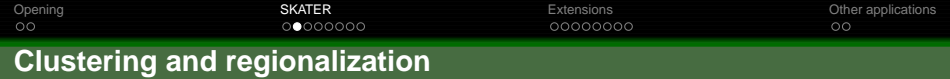

- **•** Clustering:
	- *n* individuals with their "atributes"  $\rightarrow$  k "homogeneous" groups
	- group composition (possibly with minimal number)
	- how many groups?
- **•** Regionalization:
	- classification procedure
	- applied to spatial objects (with an areal representation)
	- **•** groups them into homogeneous contiguous regions
- Why?
	- **o** detecting heterogeneous sub-regions ("step")
	- $\bullet$  exploratory
	- administrative/management purposes
	- $\bullet$  ...
- reduced number of possible groups

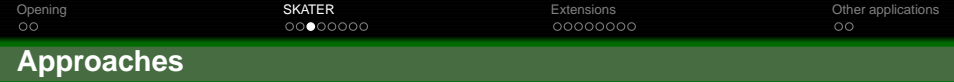

 $\bullet$  non-spatial clustering + neighbouring preserving classification

- 2 steps
- possibly too many groups

## **2** clustering including (weighted) spatial covariates

- SAGE (spatial analysis GIS environment)
- o objective function involves homogeneity, compactness and equality

**3** explicit use of neighbouring structure in optimization

- implicit constraints
- AZP (automatic zonning procedure)
- computationally expensive

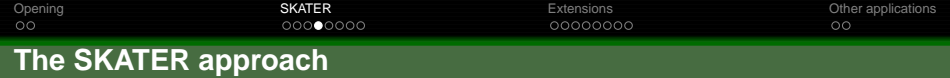

- $\bullet$  algorithm of type (3)
- **o** graph to introduce/represent neighbourhood
	- $\bullet$  vertices (units) + edges
	- "cost" of edges: dissimilarities
- heuristics for prunning
	- minimal 1 group graph (MST: minimal spanning tree)
	- regionalization −→ optimal graph partitioning

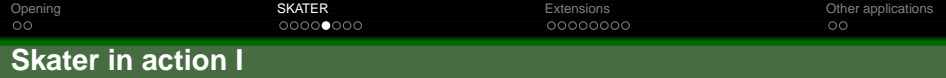

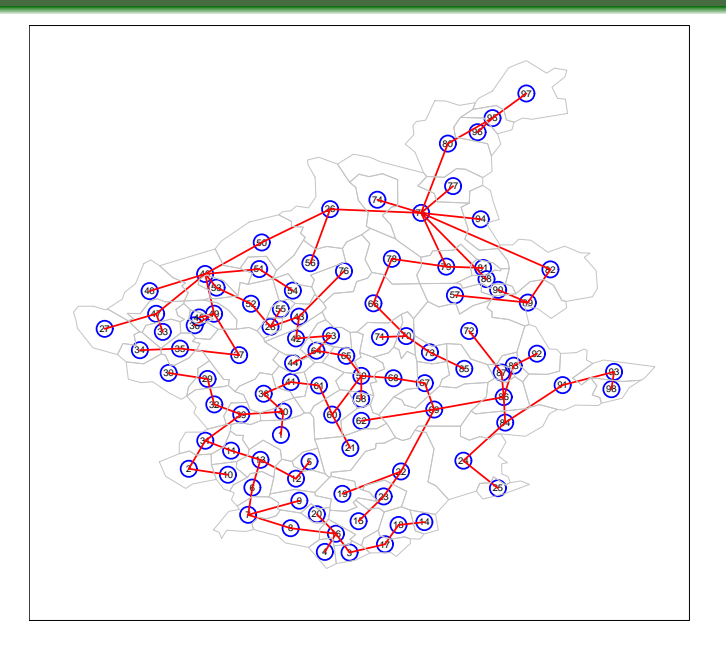

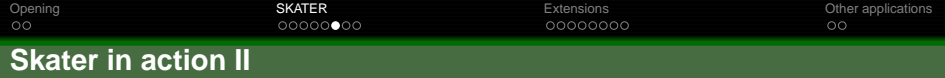

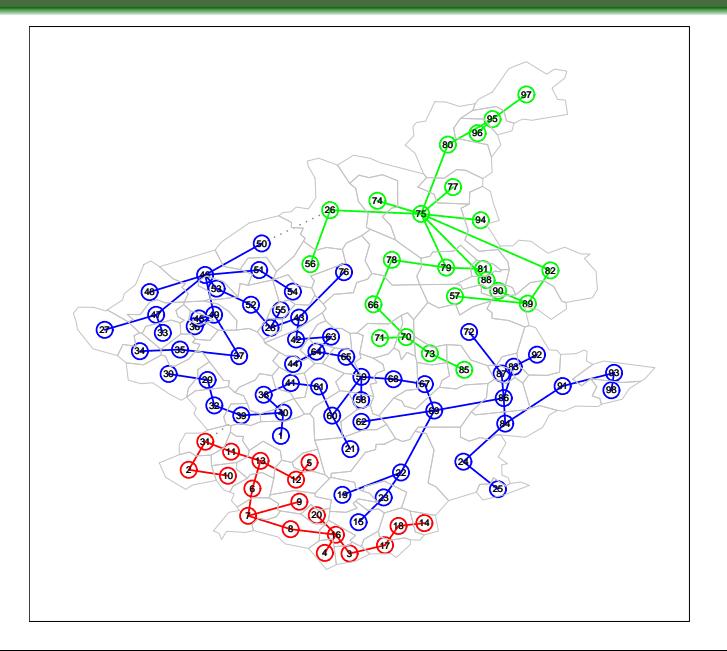

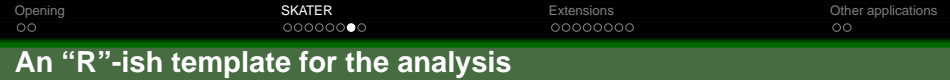

<sup>1</sup> spatial packages: **sp**, **spdep**, . . .

**2** Read attributes and the map read.table() and readShapePoly()

**3** standardize data (scale())

- <sup>4</sup> neighbourhood list (poly2nb())
- $\bullet$  costs for edges (dissimilarities) (nbcosts())
- $\bullet$  weighted neighbourhood structure (nb2listw())
- $minimum$  spanning tree ( $mstree()$ )
- 8 partition (skater())

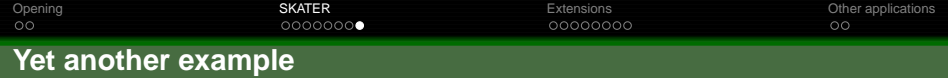

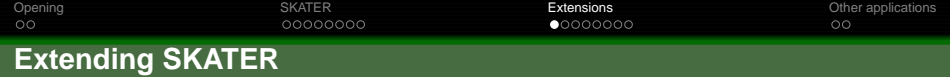

## $\bullet$  costs of edges

- $\bullet$  euclidean, mahalanobis,  $\dots$
- **.** density based measurements (non-Gaussian data)

## • measures of homogeneity

- $\bullet$  distance to the mean(s)
- **.** likelihood based measures, criteria for number of groups

- areal data
- <span id="page-11-0"></span>**•** point processes, geostatistical data, time series, independent observations

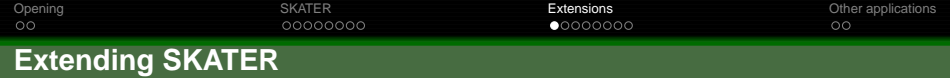

## • costs of edges

- $\bullet$  euclidean, mahalanobis,  $\dots$
- density based measurements (non-Gaussian data)

## • measures of homogeneity

- $\bullet$  distance to the mean(s)
- **.** likelihood based measures, criteria for number of groups

- **a** areal data
- **•** point processes, geostatistical data, time series, independent observations

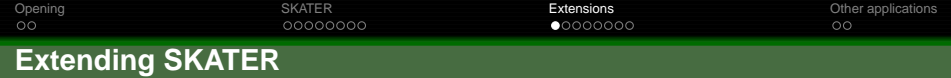

## • costs of edges

- $\bullet$  euclidean, mahalanobis,  $\dots$
- **o** density based measurements (non-Gaussian data)

#### • measures of homogeneity

- $\bullet$  distance to the mean(s)
- **.** likelihood based measures, criteria for number of groups

- **a** areal data
- **•** point processes, geostatistical data, time series, independent observations

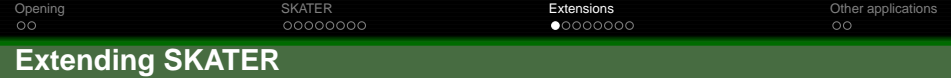

#### • costs of edges

- $\bullet$  euclidean, mahalanobis,  $\dots$
- **o** density based measurements (non-Gaussian data)

#### • measures of homogeneity

- $\bullet$  distance to the mean(s)
- **Ilikelihood based measures, criteria for number of groups**

- **a** areal data
- point processes, geostatistical data, time series, independent observations

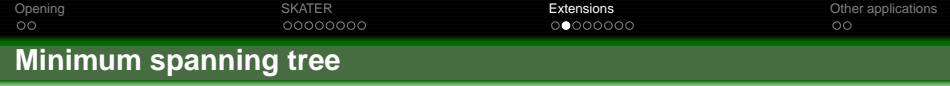

- connected graph (nodes  $v$ , edges  $e$ , attributes  $y$ ) path between any pair  $(v_i, v_j)$
- tree (no circuit)
- spanning tree n nodes  $V = (v_1, \ldots, v_n)$  and  $n 1$  edges  $E = (e_1, \ldots, e_{n-1})$
- costs for each edge (dissimilarities)  $d(v_i,v_j) = d(e_k) = \sum_l (y_{il} y_{jl})^2$
- minimum spanning tree (MST): set { $e_1, \ldots e_{n-1}$ } minimizing  $\sum_{k=1}^{n-1} d(e_k)$
- removal of an edge results in two graphs (also MSTs)
- Prim (1957) algorithm: start from an empty set and include a first node in V
	- $\bullet$  compute dissimilarities between nodes  $V_{in}$  and  $V_{out}$
	- $\bullet$  select the node from  $V_{out}$  with minimum dissimilarity
	- iterate until all included
- unique under certain conditions

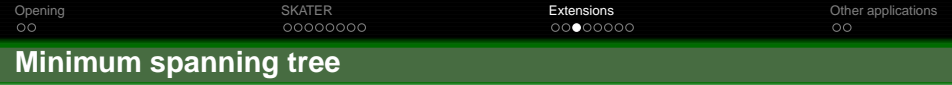

• Y with p.d.f  $p(y/\theta, \phi)$ , location ( $\theta$ ) and  $\phi$  (scale)

$$
\bullet \ \ pI_{\theta,\phi}(\theta,\phi/X,y) = \frac{L(\theta,\phi/X,y)}{\max_{\theta',\phi'}[L(\theta',\phi'/X,y)]}
$$

• similarly for 
$$
y: pl_y(y/X, \theta, \phi) = \frac{p(y/X, \theta, \phi)}{\max_{y' \in \mathbb{R}} [p(y/X, \theta, \phi)]}
$$

- distance measures  $\bullet$ 
	- common scale:  $d_{ij} = log\{[p(y_i/X_i, \theta, \phi)p(y_j/X_j, \theta, \phi)]^{-1}\}$
	- more general:  $d_{ij} = log\{[pl_y(y_i/X_i, \theta, \phi)pl_y(y_j/X_j, \theta, \phi)]^{-1}\}$

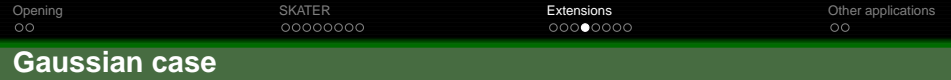

\n- $$
y_i \sim N(\mu_i, \sigma^2)
$$
\n- $d(i,j) = \log(2\pi\sigma^2) + \frac{1}{2\sigma^2}[(y_i - \mu_i)^2 + (y_j - \mu_j)^2]$
\n- $\hat{\mu}_i = \hat{\mu}_j = (y_i + y_j)/2$
\n- $d(i,j) = \log(2\pi) + (y_i - y_j)^2$
\n

\n- \n
$$
y_i \sim N(\mu_i, \sigma_i^2)
$$
\n
\n- \n $d(i, j) = \log(2\pi\sigma_i^2) + \frac{1}{2\sigma_i^2} [(y_i - \mu_i)^2 + (y_j - \mu_j)^2]$ \n
\n- \n $\hat{\mu}_i = \hat{\mu}_j = (y_i + y_j)/2$  and  $\hat{\sigma}_i^2 = \hat{\sigma}_j^2 = (y_i - y_j)^2/2$ \n
\n- \n $d(i, j) = \log(\pi(y_i - y_j)^2)$ \n
\n

\n- $$
y_i \sim N(0, \sigma_i^2)
$$
\n- $d(i,j) = \frac{1}{2} [\log(2\pi\sigma_i^2) + \log(2\pi\sigma_j^2)] + \frac{y_i^2}{2\sigma_i^2} + \frac{y_j^2}{2\sigma_j^2}$
\n- $\hat{\sigma}_i^2 = \hat{\sigma}_j^2 = \hat{\sigma}_{ij}^2 = (y_i^2 + y_j^2)/2$
\n- $d(i,j) = \log(\pi(y_i - y_j)^2) + 1$
\n

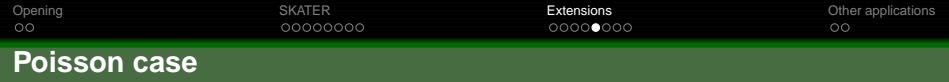

- Common parameter for mean an variance
- $\rho$  pl<sub>v</sub>:
	- to compare  $y_k$  with  $y_i$  and  $y_j$  on different groups
	- $\mathsf{y}_i$  and  $\mathsf{y}_j$  on the same group with different offset (e.g.population sizes)  $\lambda_i = \theta_i \times \mathsf{o}_i$

• 
$$
y_i \sim \text{Poisson}(\lambda_i) \ p(y_i/\theta_i, o_i) = p(y_i/\lambda_i) = \lambda_i^{y_i} e^{-\lambda_i} / \prod y_i
$$

• 
$$
\max_{y'}\{p(y'/\lambda_i)\} = \max_{y'}\{\lambda_i^{y'}e^{-\lambda_i}/(y')\}
$$

 $\bullet$  0 for  $\lambda_i$  < 0.5 and  $\approx \lambda_i$  – 0.5 for  $\lambda_i \geq 0.5$ 

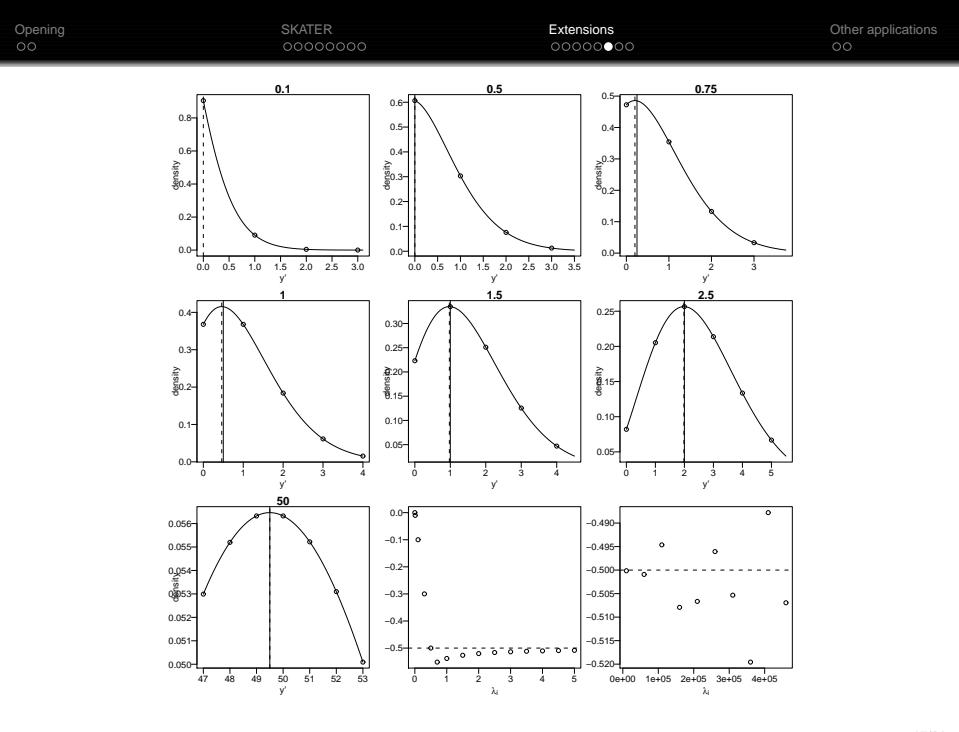

17/21

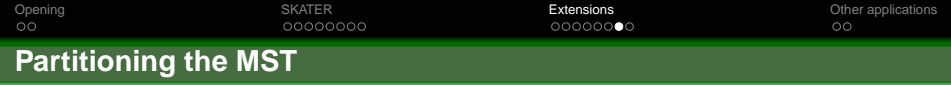

- hierarquical division of MST (groups)
- $\bullet$  For each edge  $k$ :
	- **•** remove the edge
	- compute homogeneity ( $H_g$ ) for the groups (e.g.  $H_g = \sum_i \sum_j (y_{ij} \bar{y}_i)^2$ )
	- remove edge minimizing  $\sum_{g} H_{g}$
	- iterate
- $\bullet$  objective function:  $H_q (H_{q1} + H_{q2})$
- stopping criteria: number of groups, minimum number within groups, reduction of  $\sum_g H_g,$  etc
- efficient algorithm (Assunção et. al. 2006)

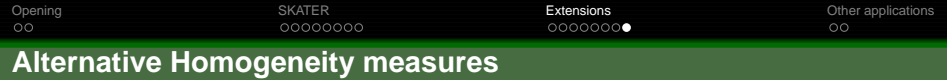

- **·** likelihood based
- for group  $i\colon H_i = -\sum_j log(p(y_j|\hat{\theta}_i,\hat{\phi}_i)),$
- for K groups:  $\sum_{i=1}^k H_i$
- $\bullet$  "deviance":  $D_k = H_k H_{k-1}$
- $D_k \sim \chi^2_\rho$ : stopping criteria

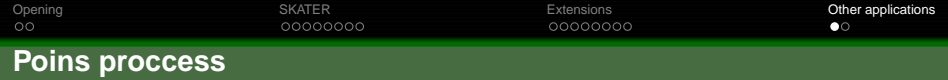

<span id="page-22-0"></span>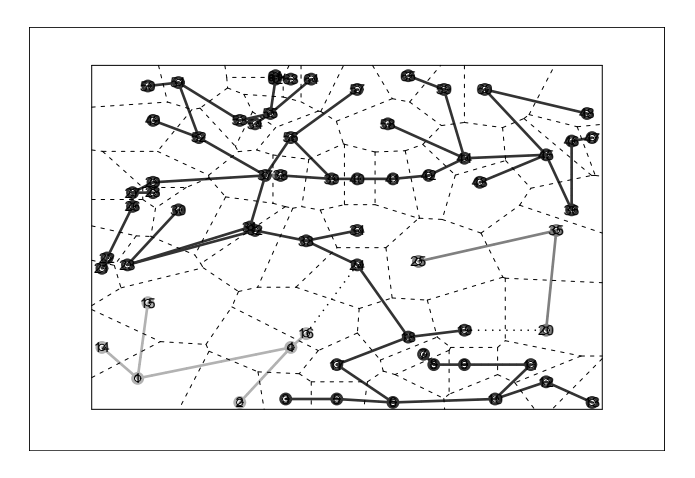

```
OpeningSKATERExtensions                 Other applications
                                                             \circ \bulletR code
```

```
require(spdep); require(spatstat); data(japanesepines)
del = delta (japanesepines, rw = c(0, 1, 0, 1))
d.area = data.frame(del$summary)$dir.area
nb.del = tapply(c(del$dirs[,5], del$dirs[,6]), c(del$dirs[,6], del$dirs[,5]), as.integer)
class(nb.del) ¡- "nb"
costs.a = nbcosts(nb.del, d.area)
nbw.a = nb2listw(nb.del, costs.a, style="B")
msta = mstree(nbw.a)ldnorm = function(x, id) - sum(dnorm(x[d], mean(x[d]), sd(d.area), log=TRUE)sk5.a = skater(mst.a[,1:2], d.area, 4, method=ldnorm)
```